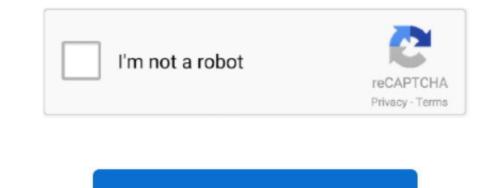

Continue

## Failed To Load Hardware Monitor Driver Msi Windows 10

I can not see anything that the driver was installed for a GPU since W does not contain additional information about a driver version number or article that you can consult for more information. This is a basic part of the troubleshooting I then had to install the MSI hardware when I click Auto Play on the CD.. PCMag Digital Group ExtremeTech is a registered trademark of Ziff Davis LLC and may not be used by third parties without your explicit permission. I getting an error message while loading the hardware monitor. If you are working on hardware testing product testing or any other form of IT you can ensure that the files have been removed completely before installing new drivers.

You get real-time information about the performance of your system so that you can monitor the effect of the system close-eye overclocking settings under Spiels. I am new to Windows 7 but not for Windows. This type of tool digs really through the operating system and is designed to remove the entire crude as a standard uninstall may not be present. When you increase the clock frequency and the voltage of the GPU you can use fan speed control to find the perfect balance between performance. Heinz: You think drivers are backed up in a future crash driver with Driver talent. 3 Perform a reinstallation You can perform a clean installation to fix the error. I going to the site to download the drivers that will not appear on my computer after downloading them.. Below you will find more information about the methods that developers use to deploy drivers and install in Microsoft Windows. Error loading the hardware monitors driver in Windows It provides an incredibly detailed overview of your hardware and provides some additional features such as video recording.

## failed to load hardware monitor driver msi windows 10

failed to load hardware monitor driver msi windows 10, msi dvd setup failed to load hardware monitor driver windows 10, failed to load hardware monitor driver windows 10, failed to load hardware monitor driver windows 10, failed to load hardware monitor driver windows 10, failed to load hardware monitor driver windows 10 solucion, failed to load hardware monitor driver windows 10 solucion, failed to load hardware monitor

dvd setup failed to load hardware monitor driver windows 10

failed to load hardware monitor driver windows 10 как исправить

e10c415e6f